# Design By Contract e JML

Angelo Gargantini Informatica III 2007/2008

# **Design by contract**

### **Segue questa idea, soprattutto valida per l'OO:**

● l'interfaccia di un modulo definisce un contratto

### **Cosa è un contratto?**

### **Un accordo tra cliente e fornitore che:**

- lega le due (o più) parti: fornitore e cliente
- è esplicito (scritto)
- specifica gli obblighi e i benefici delle due parti
- normalmente mappa gli obblighi di una parte come benefici dell'altra parte
- non contiene clausole nascoste: gli obblighi sono quelli dichiarati

# **Bibliografia**

#### **Meyer, Bertrand**

- Object-Oriented Software Construction, Prentice Hall, 1988
- http://archive.eiffel.com/doc/manuals/technolog y/contract/page.html

### **Inventò il linguaggio di programmazione EIFFEL**

- la torre Eiffel come esempio:
	- costruita rispettando tempi e budget
	- a partire da "componenti"
	- costruita come cosa temporanea, invece c'è tutt'oggi

### **Esempio: contratto di costruzione**

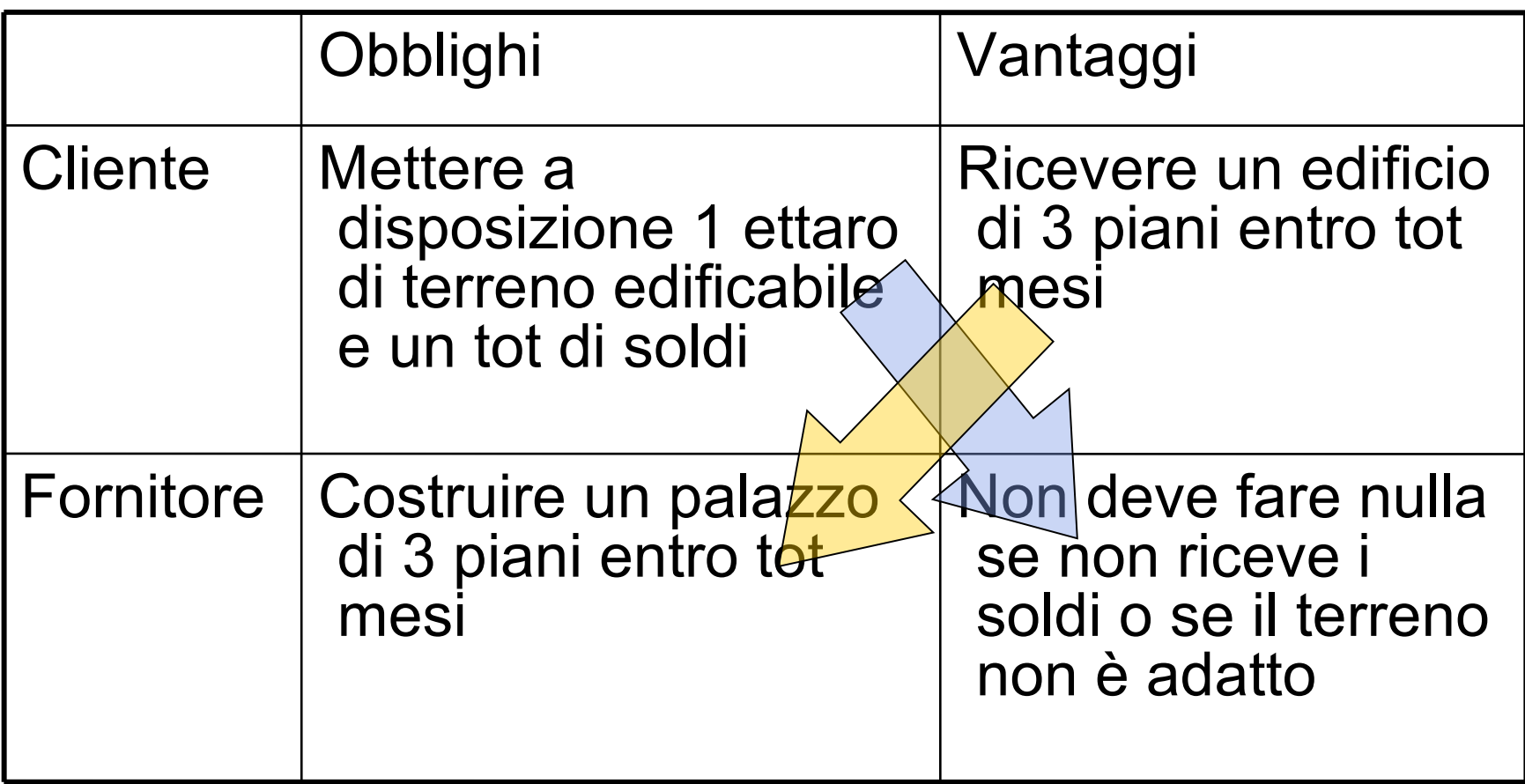

# **Contratti nel software**

#### **Oggetto del contratto: il software, in OO, un insieme di classi**

Cliente: chi usa il programma

Fornitore: chi scrive il programma

### **Esempio: una libreria**

### **Il contratto di ogni classe dovrebbe essere:**

- esplicito
- parte dello stesso elemento software

#### **Il linguaggio Eiffel è stato costruito proprio seguendo i principi del DbC:**

• il linguaggio di programmazione contiene proprio il linguaggio per scrivere contratti

# **PRE e POST condizioni**

### **In un contratto si può:**

### • **definire cosa ogni metodo richiede**

- obbligo per il cliente
- precondizioni

### • **cosa fornisce il metodo**

- obbligo per il fornitore
- postcondizioni

Precondizioni e postcondizioni potrebbero essere espresse usando la logica, meglio per i programmatori usare la sintassi del linguaggio di programmazione o del tool

# **Esempio di un Array**

#### **Operazione insert(element) in un Array**

- no elements: numero di elementi memorizzati
- size: dimensione del vettore

### **Precondition**

• l'array non è pieno:

```
no_elements < size
```
### **Postcondition**

- l'elemento element è nell'array
- l'array contiene un elemento in più: no elements' = no elements  $+1$ 
	- no\_elements' indica il valore dopo l'operazione

# **Perchè le precondizioni?**

### **Un metodo deve gestire ogni possibile input?**

- In generale **NO**
- Precondizioni **deboli** (TRUE significa nessuna precondizione); tutte le complicazioni sono gestite dalla routine
- Precondizioni **forti** (FALSE significa che non può essere chiamato)

**La scelta di precondizioni è una scelta di progetto; non c'e' una regola assoluta: però è meglio scrivere metodi semplici che soddisfino un contratto ben definito che un metodo che "cerca" di gestire tutte le situazioni possibili.**

# **Come garantire le precondizioni**

#### **Il cliente deve garantire la precondizioni prima di invocare il metodo. Come fare?**

- Se pre è la precondizione per un metodo m di un oggetto x:
	- pre potrebbe consistere nel verificare un campo di x, o chiamare un metodo, es.  $x.a > 0 o x.c() == 1,...$
- il cliente dovrà controllare l'invocazione del metodo m di x in questo modo:

```
if ( pre ) x.m()
```

```
else {/* special treatment */}
```
• oppure essere sicuro che pre vale prima della chiamata di m, in base al ragionamento sul programma

# **Come garantire le postcondizioni**

#### **Il fornitore deve garantire le postocondizioni nell'implementazione del metodo**

- il cliente potrà assumere che le post condizioni siano vere dopo l'invocazione del metodo
- **Cliente**: controlla le precondizioni prima di invocare un metodo ma assume (non controlla) che le postcondizioni valgono dopo
- **Fornitore**: assume (non controlla) che le precondizioni valgono e garantisce le postcondizioni

#### **Si evita che il controllo venga fatto sia dal cliente che dal fornitore**

# **Pre e Post condizioni: test**

Considera di essere un laureato in Informatica e sul mercatino cerchi lavoro per fare il programma A (con {P} A {Q}, P precondizioni e Q postcondizioni). Sei un po' sfaticato.

- **Preferisci P forte o debole?**
- **Q forte o debole?**

**P forte e Q debole rendono A più facile da scrivere**

- **Due offerte speciali:**
	- **{False} A {...}**
	- **{...} A {True}**

### **Quale scegli?**

**nel primo caso non devi scrivere A**

**nel secondo caso puoi implementare A come vuoi**

# **Proprietà interne di una classe**

•Possiamo specificare nel contratto anche una proprietà che vale sempre per tutte le istanze

#### **INVARIANTE**

•L'invariante è vero dopo la creazione dell'oggetto e dopo ogni operazione

#### **Esempio per l'Array:**

il numero di elementi è sempre compreso tra 0 e la dimensione massima:

```
0 \leq n o elements \leq size
```
#### **L'invariante definisce un obbligo ulteriore**

- l'implemetazione di ogni metodo non deve violare l'invariante
- e una precondizione ulteriore: chi implementa il metodo sa che l'invariante vale

# **Contratti come documenti**

I contratti possono essere inseriti anche prima di fornire una vera implementazione del metodo

#### **Documentazione delle classi**

• dalle definizioni dei contratti si può estrarre in modo automatico le precondizioni e le post condizioni e gli invarianti, che documentano cosa fa la classe

# **Ruolo delle eccezioni**

#### **Le eccezioni si sollevano solo quando il contratto è violato**

- precondition (colpa del client)
- postcondition o invariant

### **Le eccezioni sono casi eccezionali e NON casi particolari**

Per casi speciali usa le strutture di controllo (es. "if the sum is negative, report an error...")

#### **Una violazione dei un contratto è la manifestazione di un DIFETTO ("BUG")**

# **Vantaggi TECNICI nell'uso del DbC**

#### **Dal libro di Meyer:**

- •*Development process becomes more focused.*
- •*Writing to spec.*
- •*Sound basis for writing reusable software.*
- •*Exception handling guided by precise definition of "normal" and "abnormal" cases.*
- •*Interface documentation always up to date, can be trusted.*
- •*Documentation generated automatically.*
- •*Faults occur close to their cause. Found faster and more easily.*
- •*Guide for black-box test case generation.*

## **Alcuni sistemi**

# **Eiffel** – linguaggio OO simile a Simula **GNU Nana:** per C e C++ **iContract (Java) (Java assertion in jdk 1.4)**  http://java.sun.com/j2se/1.4/docs/guide/lang/assert.html

**Jass: Java Assertions:** http://semantik.informatik.unioldenburg.de/~jass/

**JML: The Java Modeling Language (JML)**

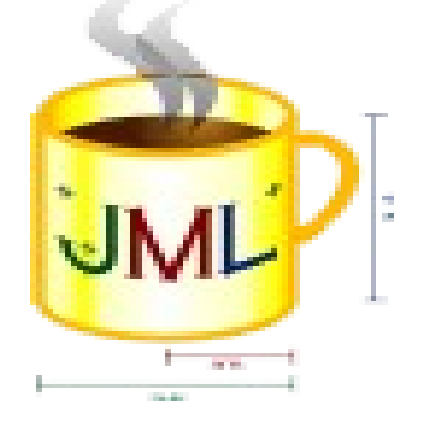

### **DbC per Software OO**

#### **Vedremo come specificare le pre, post condizioni e invarianti in programmi Java usando JML**

#### **JML è un insieme di tool e di tecniche per il design by contract in Java ed altro**

http://www.cs.iastate.edu/~leavens/JML/

http:// www.jmlspecs.org

**Sintassi simile per tutti i tool dbc e per tutti i linguaggi OO**

# **Sintassi di JML in breve**

Per rendere JML facile da usare le annotazioni JML vengono aggiunte come commenti nel file .java tra

### **/\*@ . . . @\*/ , o dopo //@**

Le condizioni sono scritte come espressioni boolean di java con alcuni operatori in più:

#### **\result, \forall, \old, ==>, ...**

e alcune parole chiave

#### **requires, ensures, invariant, ...**

**Il .java contiene il codice e il suo modello formale secondo DbC**

**Il .java è un valido file java**

# **Esempio: conto in banca**

#### **Sia Account una classe che modella un conto in banca [onesta]– senza dbc:**

public class Account{ int balance; static final int minBalance = 1000 /\*\* crea un nuovo conto con una certa somma iniziale\*/ public Account (int initialAmount){…} /\*\* preleva dei soldi \*/ public int withdraw(int amount) {…} /\*\* deposita un certo importo \*/ public int deposit(int amount){…}

### **DBC per nuovo Account**

Quando **creo** un account :

PRE - chiedo che initialAmount sia maggiore di minBalance per poter creare un conto:

#### ● **uso requires per le precondizioni**

POST - assicuro che sul conto ci sarà l'intera somma inizialmente versata:

● **uso ensures per le postcondizioni**

/\*\* crea un nuovo conto \*/ //@ requires initialAmount >= minBalance; //@ ensures balance = initialAmount; public Account (int initialAmount){…}

# **DBC per deposit**

### Quando **deposito**

PRE: chiedo che la somma depositata sia positiva POST: assicuro che il bilancio verrà aumentato di quanto ho versato

**• uso old per riferirmi ad un valore prima dell'invocazione di un metodo**

 $1/0$  requires amount  $>= 0$ ;  $1/10$  ensures balance == \old(balance)+ amount; public int deposit(int amount){…}

# **DBC per withdraw**

Quando ritiro un somma amount

PRE: 0<= amount <= balance – minBalance

POST: il bilancio viene diminuito di amount e

il valore restituito dal metodo è uguale al nuovo ammontare sul conto:

• uso \result per riferirmi al valore restituito /\*@requires amount >= 0 && amount <= balance – minBalance; ensures balance  $== \setminus old(balance) - amount$  $&&\quad$  \result == balance; $e^*/$ public int withdraw(int amount) { balance  $=$  amount; return balance; }

### **Contratto per withdraw**

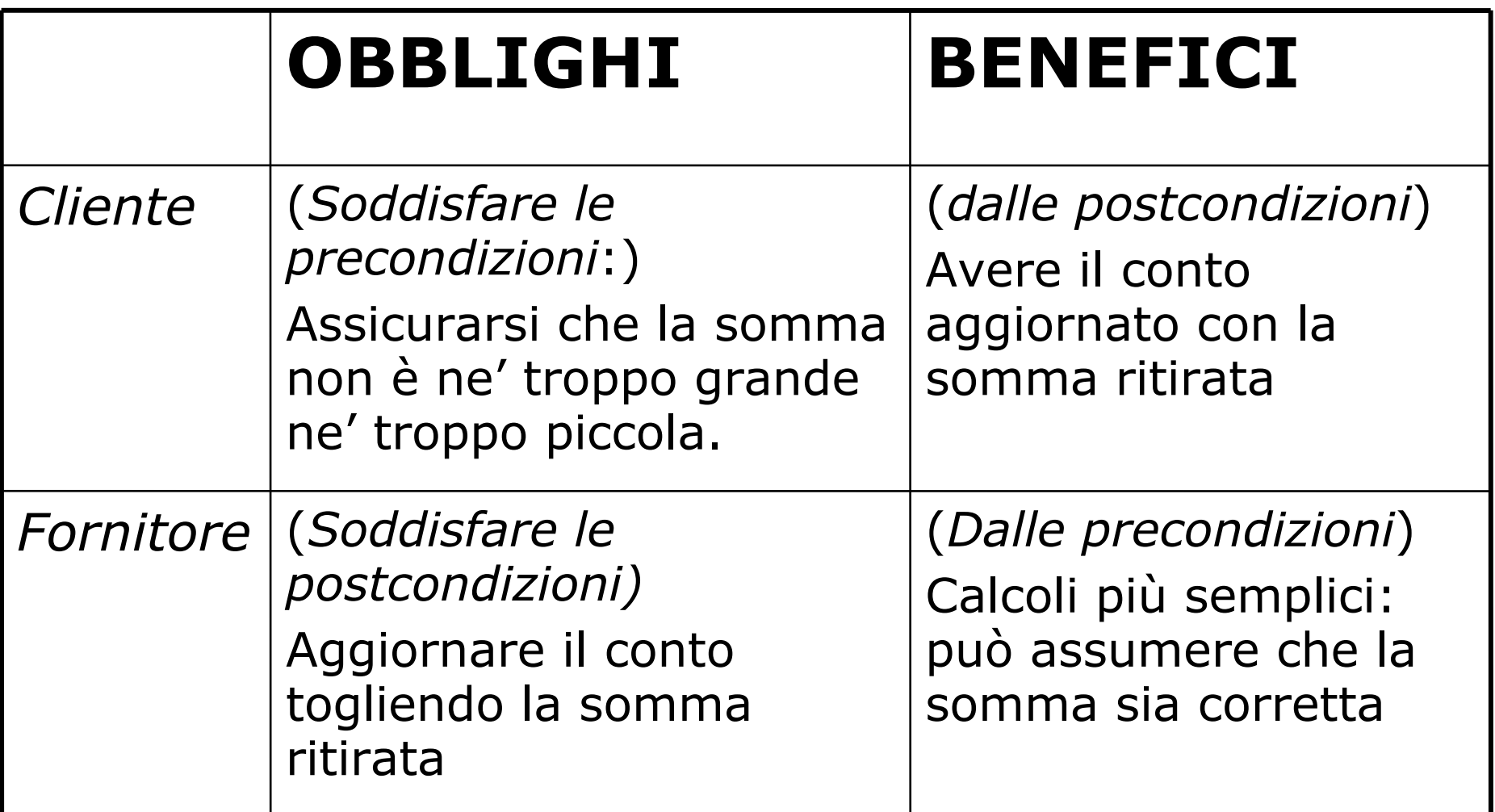

# **Operazione vs dichiarazione**

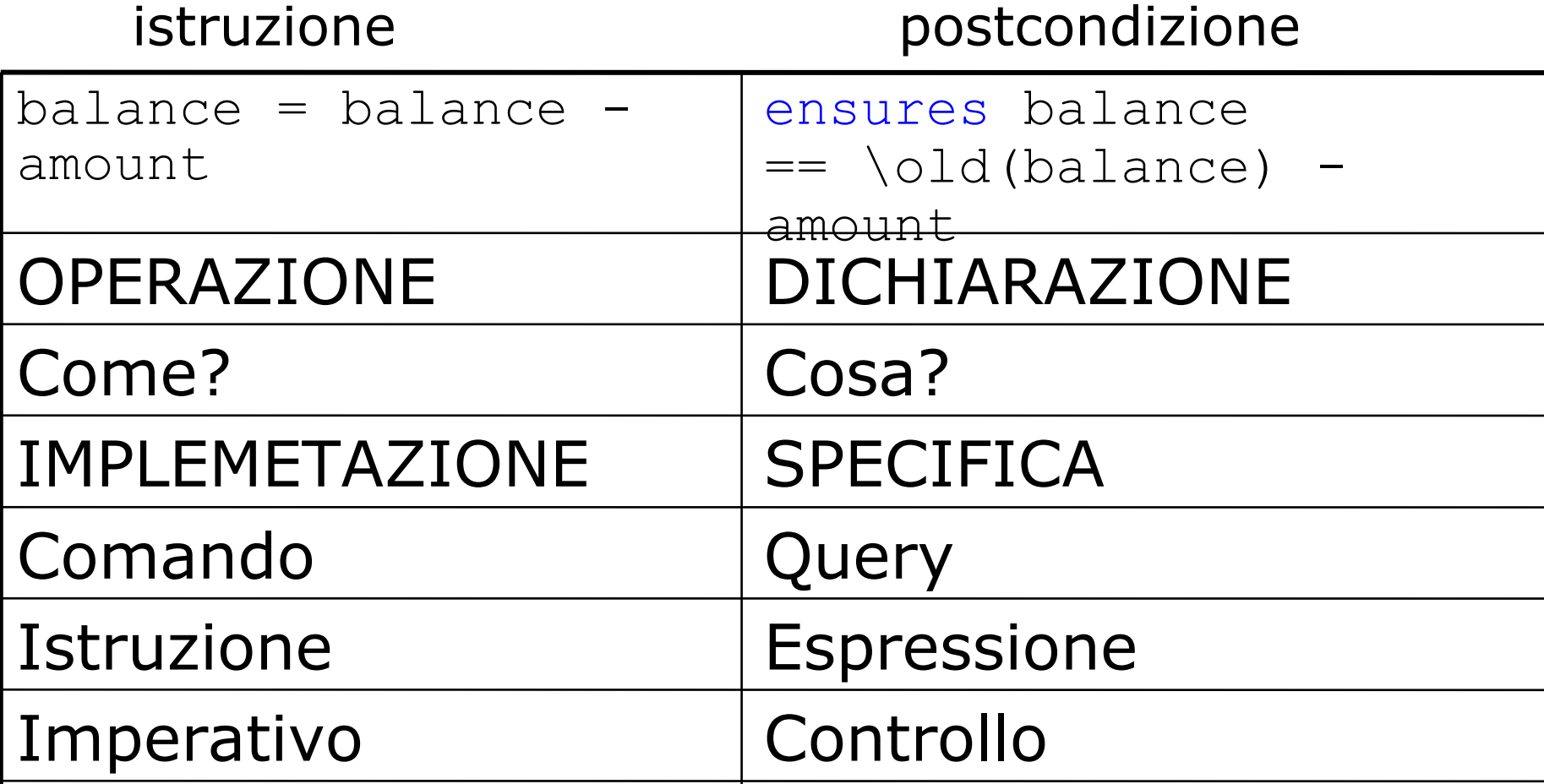

### **Invariante per Account**

In ogni caso

…

INV: un conto non potrà avere un bilancio inferiore al minimo

**• uso invariant per specificare un invariante** 

public class Account { …  $\frac{1}{8}$  invariant balance >= minBalance;  $\frac{1}{8}$ 

## **Uso del contratto**

#### **1. Documentazione**

può essere controllata sintatticamente, esportata in formato javadoc, …

### **2. Controllo run-time**

- le condizioni possono essere attivate o disattivate run-time (rallentano l'esecuzione)
	- attivate durante lo sviluppo e durante il testing
	- disattivate sul codice distribuito

### **3. Prova di correttezza del software**

• dimostrare che il contratto è rispettato dall'implementazione

## **Cenni di Correttezza del Software**

#### **La correttezza è una nozione relativa: consistenza dell'implementazione rispetto la sua specifica.**

• nel nostro caso il contratto è la specifica

### **Notazione base:**

- A: istruzioni o programma
- P: precondizioni di A
- Q: postcondizioni di A
- correttezza :  ${P}$  A  ${Q}$  "Hoare triple"

ogni esecuzione di A che inizi in uno stato che soddisfa P termina in uno stato che soddisfi Q

# **Contratto di SQRT**

### **Sia SQRT una routine per il calcolo della radice quadrata**

### **La correttezza di questa routine richiede la scrittura del contratto:**

- A: ... algoritmo per calcolare y come radice quadrata di x (con precisione epsilon)
- P: l'input è positivo

$$
\{x >= 0\}
$$

• Q: y approssima esattamente il quadrato di x con un errore pari a epsilon

{abs  $(y \land 2 - x) \le 2 *$  epsilon \* y}

### **Esempio di correttezza**

A: singola istruzione  $n := n + 9$ P:  $n > 5$  $Q: n > 13$ Correttezza:  $\{n > 5\}$  n : = n + 9  $\{n > 14\}$ 

la dimostrazione di correttezza è complessa e difficilmente effettuabile con strumenti automatici

## **Correttezza di una Classe**

### **Nel DBC una classe è corretta se sono corretti:**

#### **- operazione di creazione**

per ogni nuova istanza INV vale

•  ${PRE}_{costr}$  constructor  ${INV \wedge POST}_{costr}$ 

#### **- ogni altro metodo OP**

se chiamo un metodo OP con PRE vero (e INV) allora dopo l'esecuzione del metodo vale POST e continua a valere INV

•  ${PRE}_{op} \wedge INV$ } OP  ${POST}_{op} \wedge INV$ }

# In sintesi

• Abbiamo visto:

# **In sintesi**

- JML è un insieme di tool per l'uso del dbc in Java
- –in JML il contratto si mette nel commento precedente un metodo utilizzando //@ o /\*@ @\*/;
- –le precondizioni sono espressioni java precedute da requires (es. : requires x>0;)
- –le postcondizioni sono precedute da ensures
- \old si usa per riferirsi ad un valore prima dell'esecuzione del metodo
- \result per riferirsi al valore restituito da un metodo –Cenni di prova di correttezza del software
- Nella prossima lezione vedremo:

–altri elementi di sintassi di JML

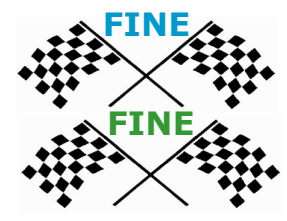

# **Notazione base di JML**

#### **JML permette di aggiungere come commenti particolari ad un classe Java:**

- precondizioni ai metodi
	- //@ requires <espressione booleana>;
- postcondizioni ai metodi

//@ ensures <espressione booleana>;

● invarianti di classe

//@ invariant <espressione booleana>;

- espressione booleana è una espressione java che può essere vera o falsa
- $\cdot$  può contenere \old, \result

## **Contratti incompleti**

#### **Nota che un metodo può avere un contratto "debole" non ancora definitivo**

Ad esempio il metodo debit di account:

- richiede che l'ammontare sia positivo
- non garantisce nulla

/\*@ requires amount >=  $0$ ; ensures true;@\*/ public int debit(int amount){...}

### **Questa è la postcondizione è di default**

### **Esempio con <==>**

#### **Nelle espressioni booleane di JML si può usare l'operatore <==> che vuol dire "se e solo se"**

A <==> B è ( A && B ) || ( !A && !B )

Ad esempio se ho un metodo minore che prende in ingresso j e n e restituisce true se e solo se j< n:

 $//@$  ensures \result <==>  $\dot{ }$  < n; boolean minore(int j, int n) {return  $j < n;$ }

# **Quantificatori**

#### **Nelle espressioni di JML posso inserire anche quantificatori:**

- universali \forall per ogni elemento
- $\cdot$  esistenziali \exists esiste un elemento
- generali come \sum, \product, \min, \max
- numerici \num\_of

#### **La sintassi è**

<quant.> <tipo> <var>; <range predicate>; <espressione>

#### **Esempio**

Tutti gli studenti contenuti nel Collection juniors hanno advisor (dato dal metodo getAdvisor()):

(\forall Student s; juniors.contains(s); s.getAdvisor() != null)

# **Esempio quantificatori** (1)

#### **Scriviamo il contratto per un metodo che restituisce il minimo di un array**

**public static int find\_min (int a[])**

PRE: l'array a non è null e ha almeno un elemento **requires a != null && a.length >= 1;**

• se a è vuoto non saprei cosa restituire

POST: l'elemento restituito è effettivamente minore di tutti gli elementi dell'array:

```
ensures (\forall int i; 0 <= i && 
           i < a.length; \result \leq a[i] ;
```
• questo non basta: find\_min potrebbe restituire MIN\_INT

# **Esempio quantificatori** (2)

### **La post condizione completa è:**

POST: l'elemento restituito è effettivamente minore di tutti gli elementi dell'array e appartiene all'array a

● **esiste un elemento in a che è uguale a result**

### **ensures (\forall int i; 0 <= i && i < a.length; \result <= a[i]) && (\exists int i; 0 <= i && i < a.length; \result == a[i]);**

### **non\_null**

#### **Molti invarianti e pre e post condizioni richiedono che un certo riferimento non sia mai null.**

L'operatore non\_null sia usa per esprimere questi requisiti

### **Esempio**

**public class Directory { private /\*@ non\_null @\*/ File[] files; void createSubdir**

**(/\*@ non\_null @\*/ String name){…} Directory /\*@ non\_null @\*/ getParent(){…}**

### **assert** (1)

Per richiedere che una certa condizione sia verificata ad un certo punto all'interno del codice si può usare assert

#### **Esempio**

```
if (i <= 0 || j < 0) { ...
} else if (j < 5){
            //@ assert i > 0 && 0 <= j && j < 5;
            ...
} else { 
            //@ assert i > 0 && j > 5;
            ...
}
```
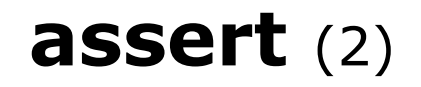

#### **Nota che anche Java (da 1.4) ha la parola chiave assert (con uguale scopo)**

```
in JML, assert è più espressivo.
```
Ad esempio se voglio richiedere che un vettore a non contenga null, in Java con assert:

```
for (n = 0; n < a.length; n++)
                         assert(a[n] != null); 
In JML:
/*@ assert 
(\forall int i; 0<=i && i<n ;a[i] != null);@*/
```
in Java però viene riconosciuto e controllato dal compilatore e per attivare il controllo run-time basta usare l'opzione –ea nel comando java

## **Benefici di JML**

- •**Le specifiche JML forniscono una documentazione esplicita del contratto**
- •**Scrivendo le specifiche in JML rendi chiaro le assunzioni fatte a livello di progetto che andranno considerate quando si scrivono le implementazioni**
- •**Rendono più facile la comprensione del codice e la sua manutenzione**
- •**Possono essere analizzate da tool automatici**

## **Tools per JML**

#### **JML compiler (jmlc): compila i file java per avere .class instrumentati**

### **JML/Java interpreter (jmlrac):**

- esegue il controllo di tutte le asserzioni di JML: se una condizione non è verificata solleva una eccezione particolare
- **Controllo statico del codice per la prova di correttezza con escjava2**
- **JML/JUnit unit test tool (jmlunit)**
- **HTML generator (jmldoc)**
- **Altri tool ....**

# **In sintesi**

- Abbiamo visto che in JML si può usare:
	- $\cdot$   $\leq$  =  $\geq$  per dire se e solo se;
	- \forall \esist come quantificatori
	- non\_null per richiedere che un riferimento non sia mai null
	- assert per generiche condizioni
- Ricordate che in JML si usano:
	- jmlc: per compilare i file java contenenti i contratti di JML
	- jmlrac: per eseguire i file class con i controlli attivati
	- jmldoc: per generare la documentazione

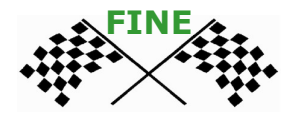